مشروع اختبار الكفايات الأساسية للمعلمين

الحاسب اآللي

النموذج ]أ[

-93 عند الرغبة في تشغيل برنامج على الحاسب نبحث عادة عن ملف يحمل اسم: أ - صاحب الجهاز . ب- Setup . جـ - Run . د - البرنامج نفسه . 94 - األداة التي تمكن الباحث من الحصول على مراجع من اإلنترنت هي: . Yahoo -ب . MS Explorer - أ . Outlook Express -د . Netscape - جـ 95 - المصطلح ) WordPerfect ) يعني: برنامج أ - ا إلنشاء الخطوط . برنامج ب- ا لتحرير النصوص . ا تطبيقي . نحويا . د- مدققا إمالئيا جـ- مدققا -96 العبارة الخاطئة فيما يلي: نشــر فيروســات الحاســب يهـر بــاألجهزة والبرمجيات . تداول كلمة المرور بين األصدقاء ب- تسهيل استخدامات اإلنترنت . أ - برنـــامج (WEBZIP )يســـتخدم لهــغ الملفات . الهــــــاكر هــــــو الشــــــخص الــــــذ د- يكتشـــــف الخلـــــل األمنـــــي فـــــي الشبكات . جـ- 97 - أ مما يأتي يساعد بشكل أفهل على إعداد دفتر التحهير؟ أ - PowerPoint . ب- PhotoShop . . Internet Explorer -د . Word -جـ 98 - في الكثير من الجداول اإللكترونية (Spreadsheet )يتم تحديد عنوان الخلية من خالل معرفة: أ- رقم العمود ورقم الصف . ب- حرف الصف وحرف العمود . جـ- رقم العمود وحرف الصف . د- حرف العمود ورقم الصف .

-99 من المزايا المتقدمة لمحرر النصوص الوورد )word ) أنه يمكن عن طريقه: أ - تصميم أفالم حركة . ب- تصميم رسومات عالية الدقة . جـ- إدراج حواشي سفلية . د- دمج مقاطع فيديو . -100 ألف السجالت في قاعدة البيانات من: أ - جداول . ب- نماذج . جـ- حقول . د- تقارير . 101 - استخدام بوربوينت )PowerPoint ) ال يمكن : أ - تصميم مسار الكائن . ب- التحكم في ظهور حركة الصور. جـ- التحكم في ظهور حركة الشرائح. د- التحكم في ظهور حركة النصوص. -102 أ من لغات البرمجة التالية يستخدم التعبير ) =: ( في جمل اإلسناد ؟ . Fortran -ب . VISUAL BASIC -أ جـ- Pascal . د- ال شيء مما ذكر . -103 الوظيفة التي يقوم بها برنامج قواعد البيانات بإعادة ترتيب البيانات في تسلسل معين يطلق عليها: أ - تصفية . ب- استعالم . جـ- فرز . د- تقرير . -104 للبحـــــث فــــي اإلنترنـــــت عـــــن كلمــــة )club )فقـ ـ ـ ـ دون أن يكـ ـ ـ ـون فـ ـ ـ ـي النتيجـ ـ ـ ـة كلمـ ـ ـ ـة ) computer (سأكتب في محرك البحث )من اليسار إلى اليمين(: . computer - club -ب . computer +club - أ . "club" -د . club -computer -جـ -105 الشيء الذ يمكن تشبيهه بجميع البيانات الموجودة في استمارة اشتراك في إحدى المجالت: أ - جدول قاعدة البيانات . ب- السجل . جـ- الحقل . د- الشيء مما ذكر .

-106 في تسمية المواقع باإلنترنت االختصار التالي يعني "حكومي": أ - EDU . ب- GOV . جـ- COM. د- ORG.

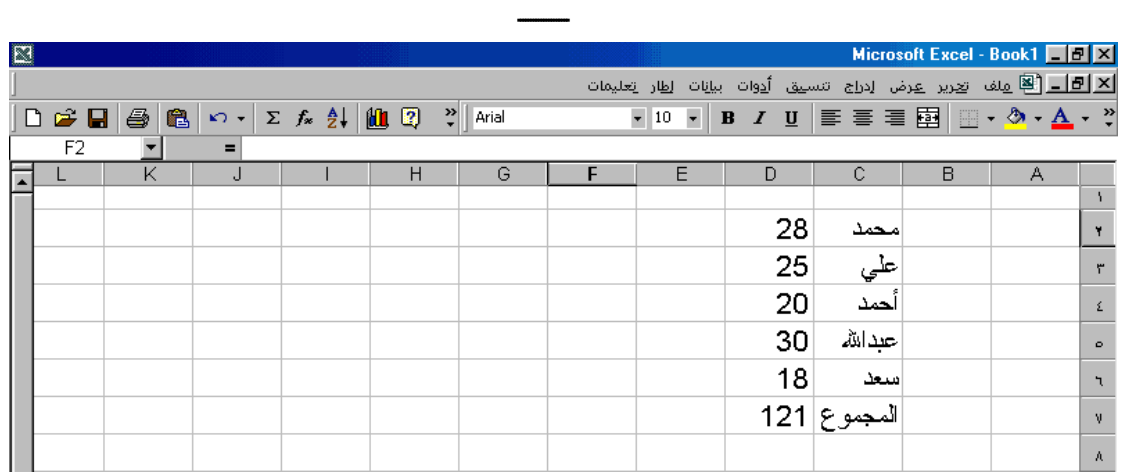

-107 الصورة أعاله تمثل واجهـة األكسـل (Excel )وفيـه بيانـات تمثـل أسـماء خمسـة مـن الطـالب

مع درجة كل منهم ، ومجموع الدرجات، معادلة مجموع الدرجات تكتب كالتالي:

- . d7=sum(d[2..6]) -ب . d7=sum(d2:d6) أ
	- .  $d7 = sum(2.6) -1$  .  $c7 = sum(d2 + d6) -5$

-108 من الشروط الالزمة الستخدام إجراء التكرار (Looping (في لغات البرمجة : أ- تكرار ال نهائي . ب- ا . تكرار بعدد خطوات محدد مسبق

جـ- تكرار بغير شروط . د- كل ما ذكر .

-109 لشرح كيفية تجهيز االتصال باإلنترنت للطالب : ا ثــــم يشـــرح المعلــــم الطريقــــة عمليــــ يطبقون ذلك يقــــوم المعلــــم بطبــــع مــــذكرة مفصــــلة ب- ويطلــــب مــــنهم التطبيـــق فـــي مقــــاهي اإلنترنت . أ -

طريقـــة تجهيـــز االتصــال باإلنترنـــت طويلــة وصــعبة لــذا يكتفــى بالكتــاب المدرسي . يقــــــوم الطــــــالب بالعمــــــل بأنفســــــهم د- واالستكشاف ألهمية هذا الموهوع . جـ-

-110 في المصفوفات بشكل عام إذا أعلن أن المصفوفة (10)A فهذا يعني أن عدد عناصرها يكون : أ - 10 . ب- 11 . جـ- 20 . د- 21 . -111 إلرسال بحث مكتوب بالحاسب عبر البريد اإللكتروني: ال بـــــد مـــــن تحويلـــــه إلـــــى صـــــفحة . (HTML) يمكــــــن إرســــــاله كمرفــــــق ب- .(Attachment) أ - ال بد من إعادة كتابته بواسـطة برنـامج البريد اإللكتروني. يمكــن إرســاله لكـــن ال بــد مــن تحويلـــه د- إلى صورة . جـ- -112 المصطلح (PhotoShop (يعني : برنامجــــــ ا للكتابـــــــة وتحريــــــر ا تطبيقيــــــ النصوص. أ - نظام تشغيل . ب- برنامج جـ- لغة برمجة متقدمة . د- ا للرسم . ا تطبيقي -113 إذا علمـــت أن الــرقم )2( يقـــع أســـفل عالمــة )ج( وكالهمــا موجـــودان علـــى مفتـــاح واحـــد. للحصول على العالمة )ج( بشكل دقيق فإننا نهغ على : أ - Tab مع 2 . ب- Shift مع 2 . جـ- Up مع ج . د- Enter مع ج . مما يلي : -114 الموهوع الذ ال يناسب تدريسه عمليا أ - التحويل من النظام الثنائي للعشر . ب- لوحة المفاتيح . جـ- مكونات الحاسب . د- أمن المعلومات . -115 واحد من البدائل التالية ال يعد نظام تشغيل : أ - UNIX ب- LINUX جـ- SUN د- GateWay

١١٦– لو أرادت وزارة المعارف معرفة المعلمين الذين يرغبون فـي الانتقال إلـى مدينـة الريـاض فقط، فإنه يمكن استخراج ذلك من برنامج قاعدة البيانات عبر استخدام خاصية: أ - االستعالم . ب- التقارير . جـ- النماذج . د - الفرز . ١١٧- أي اللغات التالية غير هيكلي ؟ . Pascal -ب . Visual Basic - أ جـ- Delphi . د- Fortran. -118 لو أن معلمـا أراد اسـتغالل شـبكة اإلنترنـت ألجـل المشـاركة فـي المشـاريع الجماعيـة وأنشـطة الفريق فإن جميع خدمات اإلنترنت اآلتية تمكنه من هذا ما عدا: . Mailing list -ب . Newsgroup - أ جـ- Chatting . د- Browsers . 1 \ 1 نزل نظام تشغيل جديد في الأسواق ، والمعلم لديه خلفية كاملة عنه ، ما الاقتراح الأمثل ممـا يلي : أ – أن يقوم بتدريسه بدل نظام التشغيل ب– الاكتفاء بنظـام التشـغيل فـي الكتـاب وعـدم التطرق لهذا النظام الجديد . الموجود في الكتاب . تخييــــر الطــــالب ومشــــاورتهم بــــين د- إعطاء الطالب نبذة عن النظام الجديد . النظامين جـ- -120 عند التخطي لمشروع شبكة حاسوبية في مدرستك فإن األسبقية في التوصيل بالشبكة يكـون بـ: أ - مكتب المدير . ب- فصول الطالب . جـ- معامل الحاسب اآللي . د- مكاتب المعلمين والموظفين . -121 جميع ما يلي متصفحات لإلنترنت ما عدا: مايكروســــــــــــــوفت إكســـــــــــــــبلورر ب- ياهو (Yahoo(. أ - ( MsExplorer ) نتســـكيب نــــافغيتور (Netscape . ( Navigator جـ- سندباد . د-

117 لـدينا ثلاثـة مواضـيع مدخلـة للحاسب هـي:( وحدة الإدخـال والإخـراج والمعالجـة المركزيـة)، وتحت كل موضوع تندرج مجموعـة من النصـوص والصـور ومقاطع الفيديو ، مطلوب تنظيم إخراج المواضيع الثلاثة في ارتباطات تشعبية بحيث يقود كل ارتباط إلى البيانات المنضوية تحته. وإلنجاز تلك المهمة نستخدم: أ - ميديا بلير )Player Media) . ب- ريل بلير )Player Real ). جـ- بوربوينت )PowerPoint ) د- بينت برش (Paintbrush) . 125 أي البرامج التالية هي الأقوى في إدارة قواعد البيانات : أ - Oracle ب- Access . جـ- FoxPro . د- Clipper . -124 إلدراج كلمة إنجليزية أثناء الكتابة باللغة العربية فإننا نهغ على المفتاحين اآلتيين: أ - (Enter (مع (Shift (يسار . ب- (Alt (مع( Shift (يسار. جـ- (Alt(مع ( Shift (يمين . د- Enter مع ( Shift (يسار . -125 لعر صورة في موقع من مواقع اإلنترنت يفهل أن يكون امتدادها:  $TIFF \t -\t 2$  BMP -  $\int$  $GIF$ <sub>-></sub> جـ- JPG -126 لديك طالب يطمحون للتخصص في الهندسة الميكانيكية فيتم توجيههم ليستخدموا: أ – الرسم والصور . ب– الجداول الإلكترونية . جـ- الرسم الهندسي . د- التحليل اإلحصائي . 1۲۷ - يستخدم جهاز العرض فوق الرأس (Over Head Projector) لعرض: أ - أفالم الفيديو الرقمية . ب- األبحاث الورقية . جـ- الشفافيات . د- الصور الفوتوغرافية . -128 أنسب البرامج لتصميم برنامج تعليمي ٍ هو : PhotoShop  $-\underline{\ }$  PowerPoint  $-\underline{\ }$ Real Player  $-1$ Author ware -جـ

-129 عند توصيل جهاز الفيديو بروجكتور بالحاسب (Projector Video (فإننا سنتمكن من عر : أ - الصور فق دون النصوص . ب- النصوص دون صور متحركة . جـ- الصور والنصوص . د- الصور والنصوص دون الصوت . -130 المصطلح ++C يعني : أ - برمجة دنيا . ب- آلة . جـ- برمجة عليا . د- برمجة ال تحتاج إلى مترجم . -131 ذاكرة الجهاز المخبأة (CACHE (تقاس بـ: أ - MHZ ب- KB د- MB جـ- GB -132 لكتابـة عالمـة التربيـع باسـتخدام محـرر النصـوص وورد (Word Microsoft (تسـتخدم خاصة : أ - قوى من مربع حوار خ ب- أس من مربع حوار خ . جـ- عالي من مربع حوار خ د- مرتفع من مربع حوار خ . -133 قبل إطفاء جهاز الحاسب في بيئة )Windows )البد التأكد من: إخــــ ارج القـ ـ ـرص المـ ـ ـرن مـ ـ ـن محـ ـ ـرك ب- إنهاء برنامج النوافذ . األقراص. أ - ال شــــيء ممــــا ذكـــر ويمكــــن إطفــــاء الجهاز مباشرة . جـ- االنتقال إلى محرك األقراص )C). د- 134 - لشراء جهاز حاسب آلي شخصي فإننا نهع في االعتبار قبل الشراء : تحديـــد المواصـــفات المناســـبة لحاجـــة ب- شراء آخر ما وصلت إليه التقنية. المستخدم . أ - شراء المواصفات المنتشرة لدى أغلـب د- ش ارء الجهاز األرخص سع ار . المستخدمين. جـ-

-135 طريقة التقاط صورة بالكاميرا الرقمية تتطلب: قـدر بسـي مـن الخبـرة حيـث أنهـا شـبيهة ب- إتقان النظام الثنائي . باستخدام الكامير ا المعتادة . أ - الخبــرة فــي معرفــة تركيــب أفــالم الكــاميرا المعتادة . جـ - دورة متكاملة في أحد برامج الرسوم . د- -136 غالبا ما يتوفر كم كبير من المعلومات ذات وسائ متعددة حول موهوع واحد على: أ - القرص الصلب . ب- الشرائ الممغنطة . جـ- وحدة المعالجة المركزية . - القرص المدمج )ROM-CD) . -137 من برامج الحاسب: أ - ISP ب- Winzip . جـ - ZIPDrive . د- USB. -138 إذا كان لديك طالب يعملون إلنتاج مجلة مدرسية فيحبذ توجههم ليستخدموا: أ- التصفح ب- تحرير النصوص . جـ- برامج النشر المكتبي . د- الرسومات وتحرير الصور . -139 أ المواصفات التالية غير مجدية عند تنصيب نظام تشغيل جديد على جهاز حاسب آلي : أ- مناسبته لطبيعة العمل. ب- مناسبته لنوع جهاز الحاسب. أن يكـ ـون الجهـ ـاز ونظـ ـام التشـ ـغيل مـ ـن شركة واحدة . وجــــود مســــاحة خاليــــة علــــى القـــرص د- الصلب. جـ- -140 مصطلح (Intranet (يعني: أ - شبكة حاسوبية داخلية . ب- شبكة حاسوبية عالمية . جـ- Internet . د- طريقة التوصيل باإلنترنت .

-141 أ الطرق التالية ال تحقق المطلوب لتدريس األدوات اإلنتاجية / التطبيقة : أ - التدريب العملي الذاتي . ب- التدريب العملي مع النقاش . جـ- التدريب العملي مع األسئلة د- التدريب العملي مع المحاهرة . -142 إذا اكتشف المعلم أن بع الطالب لديه معرفة كاملة بموهوع الدرس العملـي لتـدريس هـذا الموهوع بشكل فعال فإنه يفهل أن: يقســـم الطــالب إلـــى مجمـــوعتين وتعطـــى كل مجموعة تطبيقات تناسبها. يكـ ـون الشـ ـرح والتطبيـ ـق للطـ ـالب غيـ ـر ب- الملمين بالموهوع فق . أ - أن يشـــرح الموهــــوع لعمــــوم الطــــالب د- يشرح الدرس القادم للطالب الملمين . تأدية للواجب. جـ- -143 عند الرغبة في تحميل برنامج جديد على الحاسب نبحث عن ملف باسم: أ - البرنامج نفسه ب- Setup . جـ- امتداده )BAT ). د- امتداده )EXE). -144 لشبكات الحاسب الموسعة نستخدم: أ- مفرع (HUB(. ب- محول شبكي (ROUTER (. جـ- مودم )MODEM ). د- كرت شبكة (ETHERNET(. -145 العبارة الخاطئة فيما يتعلق بتدريس مهارات الحاسب: تغليـــب الجانـــب العملـــي علــى الجانـــب ب- عدم إغفال الجانب النظر . النظر . أ - جـ- اإلكثار من التدريبات العملية . د- التركيز على الجانب النظر . -146 لنسخ ملفات نظام التشغيل المهمة من جهاز إلى آخر يلزم : توجيــه الطــالب للقيــام بــذلك مــن خــالل ب- قيام الطالب بذلك تحت إشراف المعلم . ملفات افتراهية . أ - لحساسيتها . يكتفي المعلم بنسخ الملف أمام الطـالب د- نشرح الخطوة نظريا . جـ-

147 - من حزم الشبكات المشهورة لتشغيل نظام شبكات حاسب آلي: أ - DOS . ب- 2000 Windows . . MS-Office -د . Internet -جـ -148 للمشاركة في مجموعة نقاش في إحدى ساحات النقاش يلزم إتقان: أ- فيجول بيسك (Basic Visual). ب- جافا )Java ). جـ- فرونت بيج )FrontPage ). د- الشيء مما ذكر . -149 السـمة التـي تميـز نظـام النوافـذ (98 Windows)عـن نظـام النوافـذ (95 Windows ( بشكل واهح هي: أن دعـــم (98 Windows ) لإلنترنـــــــــــت أكثــــــــــر مـــــــــــن دعـــــــــــم (95Windows )لإلنترنت . أن (98 Windows (التحتــاج إلــى ب- نظام التشغيل (DOS (. أ - ما يتطلبه تشغيل 98 Windows إلى ذاكــرة )RAM )أقــل ممــا يتطلبــه تشــغيل . (Windows 95) أن دعم (98 Windows ( د- للتطبيقات المكتبية أكثر فعالية من )Windows 95) جـ- -150 إذا كان لديك طالب متميز و ن في الفنون التشكيلية فيتم توجيههم ليستخدموا برامج : أ - الرسم الهندسي . ب- الخطوط . جـ- العرو . د- الرسومات وتحرير الصور . -151 الحاسب الذ يستخدم في المؤسسات الكبيرة جدا كشركات الطيران في العالم هو من نوع: أ - WAN. ب- LAN . جـ- Minicomputer . د- Mainframe . -152 من أجهزة الحاسب اآللي الشخصية : أ - LEASER ب- Compaq. جـ- TEAC. د- XEROX.